# Exploring Multidimensional Arrays in JavaScript JavaScript Multidimensional Array Guide

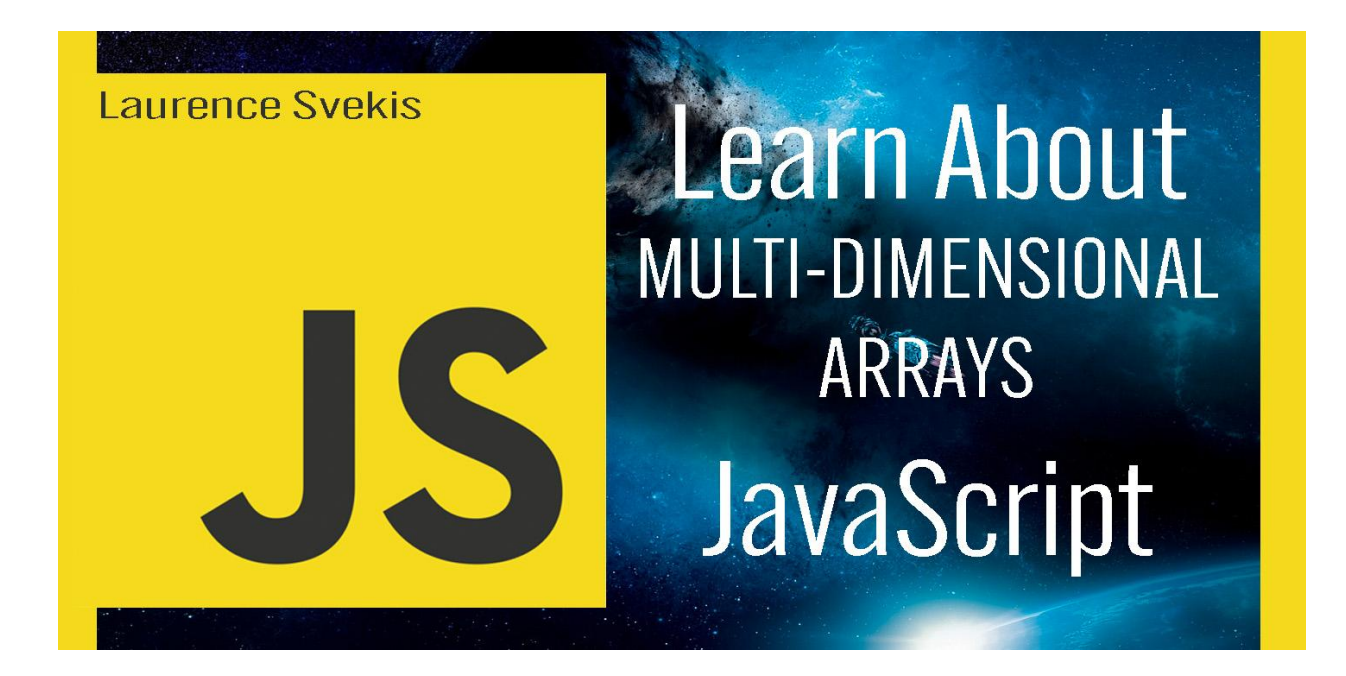

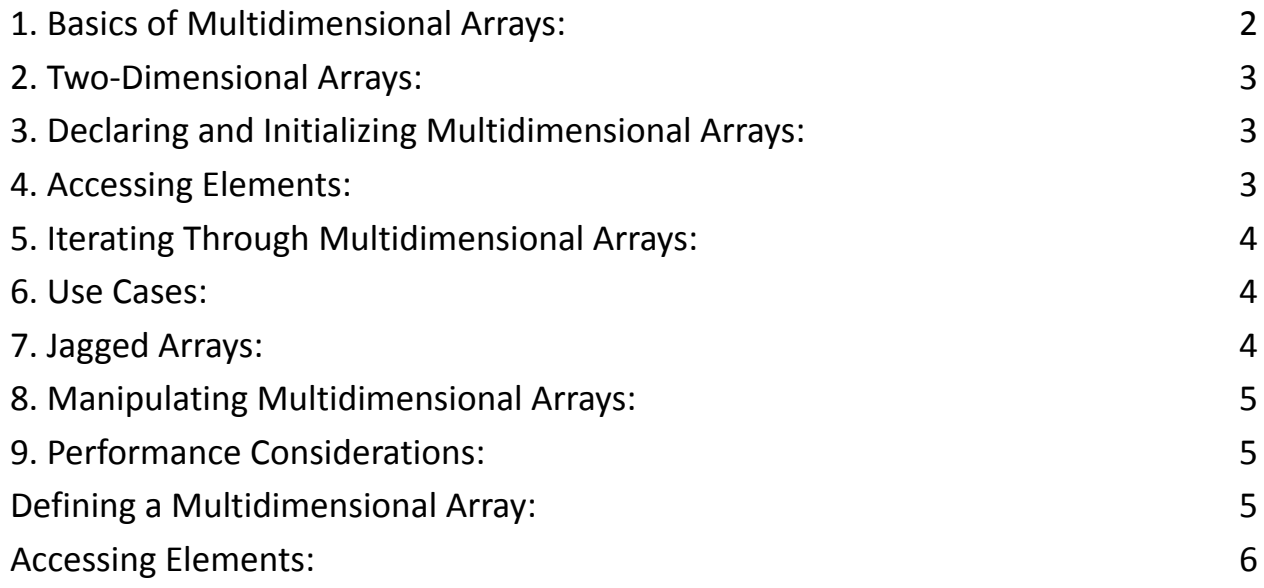

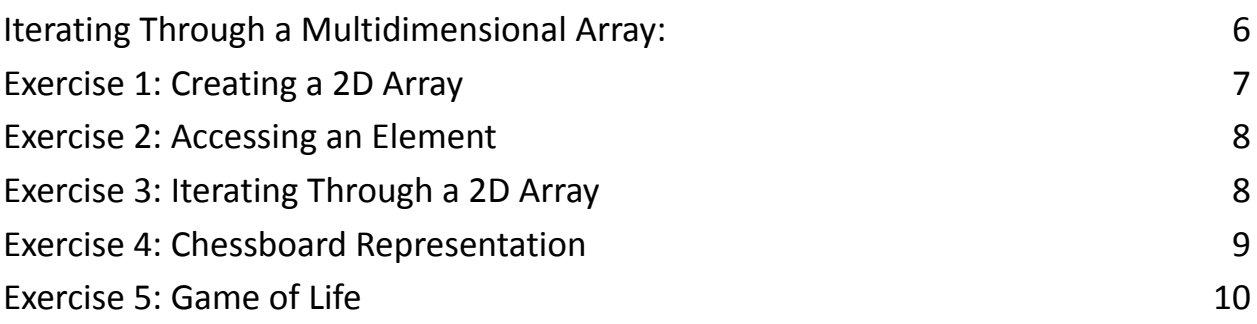

#### **Multidimensional Arrays in JavaScript: A Comprehensive Guide**

In JavaScript, an array can hold various data types such as numbers, strings, or objects. But what if you need to organize data in a more complex structure? This is where multidimensional arrays come into play. They allow you to create grids or tables of data by nesting arrays within arrays. Multidimensional arrays are an extension of one-dimensional arrays (regular arrays) that allow you to store data in a tabular format, like a grid or a matrix. In JavaScript, multidimensional arrays are essentially arrays of arrays. Each element of a multidimensional array can be another array, creating a grid-like structure with rows and columns.

Here's a breakdown of key concepts related to multidimensional arrays:

#### <span id="page-1-0"></span>1. Basics of Multidimensional Arrays:

A multidimensional array is an array of arrays where each element can itself be an array.

These arrays can be thought of as matrices or tables, where data is organized in rows and columns.

## <span id="page-2-0"></span>2. Two-Dimensional Arrays:

The most common form of multidimensional arrays is the two-dimensional array.

It has two indices, one for rows and another for columns.

You can think of it as a grid with rows and columns.

### <span id="page-2-1"></span>3. Declaring and Initializing Multidimensional Arrays:

To declare a two-dimensional array in JavaScript, you use two pairs of square brackets: [][].

To initialize the array with data, you can use nested arrays.

```
// Declaration and initialization of a 2D array
const matrix = \Gamma[1, 2, 3],[4, 5, 6],[7, 8, 9]
];
```
#### <span id="page-2-2"></span>4. Accessing Elements:

You can access elements of a multidimensional array using two indices: one for the row and one for the column.

```
const element = matrix[1][2]; // Accessing the element
at row 1, column 2 (value 6)
```
# <span id="page-3-0"></span>5. Iterating Through Multidimensional Arrays:

To traverse a 2D array, you typically use nested loops: one for the rows and another for the columns.

```
for (let row = 0; row < matrix.length; row++) {
  for (let col = 0; col < matrix[row].length; col++) {
    console.log(matrix[row][col]);
  }
}
```
### <span id="page-3-1"></span>6. Use Cases:

Multidimensional arrays are often used for tasks like representing game boards, tables of data, images, and matrices in mathematical calculations.

They are also useful when dealing with nested data structures or organizing data in a grid-like fashion.

# <span id="page-3-2"></span>7. Jagged Arrays:

In JavaScript, multidimensional arrays can have varying lengths for their inner arrays, resulting in jagged arrays.

```
const jaggedArray = [
  [1, 2, 3],\left[4, 5\right],
  [6, 7, 8, 9]
];
```
# <span id="page-4-0"></span>8. Manipulating Multidimensional Arrays:

You can add, remove, or modify elements in a multidimensional array just like you would with regular arrays.

# <span id="page-4-1"></span>9. Performance Considerations:

Be mindful of performance when working with large multidimensional arrays, as nested loops can slow down your code.

Multidimensional arrays are a powerful tool for organizing and manipulating structured data in JavaScript. They are especially useful when dealing with tasks that involve rows and columns, such as representing game boards or storing tabular data. Understanding how to work with multidimensional arrays is a valuable skill for JavaScript developers.

# <span id="page-4-2"></span>Defining a Multidimensional Array:

To declare a multidimensional array, you simply create an array of arrays. Each inner array represents a row, and the elements within that inner array are the columns. Here's how you can define a simple 2D array:

```
const matrix = \lceil[1, 2, 3],
    [4, 5, 6],
    [7, 8, 9]
];
```
In this example, matrix is a 2D array with three rows and three columns.

# <span id="page-5-0"></span>Accessing Elements:

To access a specific element in a multidimensional array, you use the row and column indices. For instance, to access the number 5 in the matrix above, you would do:

```
const value = matrix[1][1]; // Row 1, Column 1
console.log(value); // Output: 5
```
# <span id="page-5-1"></span>Iterating Through a Multidimensional Array:

You can use nested loops to iterate through a multidimensional array. Here's how you can print all the elements in the matrix:

```
for (let i = 0; i < matrix.length; i++) {
    for (let j = 0; j < \text{matrix}[i].length; j++) {
        console.log(matrix[i][j]);
    }
}
```
Practical Examples:

● Chessboard: You can represent a chessboard using a multidimensional array where each piece is denoted by its name. This structure allows you to easily track the game state.

- Tabular Data: When working with tables or spreadsheets, you can store data in a 2D array. Each row represents a record, and each column corresponds to a field.
- Image Manipulation: In image processing, each pixel's color can be represented as an RGB (Red, Green, Blue) triplet in a 3D array. This enables various image manipulation operations.
- Game Boards: Games like Sudoku, Tic-Tac-Toe, or Minesweeper use 2D arrays to store the game boards and check for win conditions.
- Scientific Data: Scientists use multidimensional arrays to store data collected from experiments, simulations, or observations.

Multidimensional arrays are a powerful tool for organizing structured data efficiently. They are widely used in various domains, making them a crucial concept for any JavaScript developer to understand.

#### <span id="page-6-0"></span>Exercise 1: Creating a 2D Array

Create a 2D array named matrix with three rows and three columns, initialized with numbers from 1 to 9. Then, print the entire matrix to the console.

```
// Create a 2D array named matrix with three rows and
three columns
const matrix = \lceil[1, 2, 3],[4, 5, 6],
```
[7, 8, 9] ];

// Print the entire matrix to the console console.log(matrix);

#### <span id="page-7-0"></span>Exercise 2: Accessing an Element

Given the 2D array matrix from the previous exercise, write code to access and print the value at the second row and third column (in this case, the value 6). // Given the 2D array matrix, access and print the value at the second row and third column const value =  $matrix[1][2];$ console.log("Value at (1, 2):" , value);

#### <span id="page-7-1"></span>Exercise 3: Iterating Through a 2D Array

Create a 3x3 2D array named table containing multiplication tables for numbers 1 to 3. For example, table[0][0] should be 1, table[2][1] should be 6, and so on. Use nested loops to print the entire multiplication table to the console.

```
// Create a 3x3 2D array named table for multiplication
tables
const table = \lceil[1, 2, 3],
```

```
[2, 4, 6],
```

```
[3, 6, 9]
];
```
// Use nested loops to print the entire multiplication table for (let  $i = 0$ ;  $i <$  table.length;  $i++)$  { for (let  $j = 0$ ;  $j <$  table[i].length;  $j++)$  { console.log(`Table[\${i}][\${j}] = \${table[i][j]}`); } }

#### <span id="page-8-0"></span>Exercise 4: Chessboard Representation

```
Create a 2D array called chessboard representing an 8x8 chessboard. Initialize it
with values "R" for rooks and "K" for knights. Print the chessboard to the console.
// Create a 2D array called chessboard representing an
8x8 chessboard
const chessboard = [];
const numRows = 8;
const numCols = 8;
for (let i = 0; i < numRows; i++) {
  chessboard[i] = [;
  for (let j = 0; j < numCols; j++) {
```

```
// Alternate between "R" and "K"
    chessboard[i][j] = (i + j) % 2 === 0 ? "R" : "K";
 }
}
```
// Print the chessboard to the console console.log(chessboard);

#### <span id="page-9-0"></span>Exercise 5: Game of Life

Implement Conway's Game of Life using a 2D array to represent the grid of cells. Initialize the grid with random alive (1) and dead (0) cells. Simulate a few generations and print the grid after each generation.

```
// Function to create a random 2D grid
function createRandomGrid(rows, cols) {
 const grid = [];
  for (let i = 0; i < rows; i+1) {
   grid[i] = [];
    for (let j = 0; j < cols; j++) {
      // Randomly set cells to alive (1) or dead (0)
      grid[i][j] = Math.random() < 0.5 ? 0 : 1;}
  }
```

```
return grid;
}
// Function to print the grid
function printGrid(grid) {
  for (let row of grid) {
    console.log(row.map(cell => (cell === 1 ? ' " :
'□')).join(' '));
  }
  console.log('\n');
}
```

```
// Function to simulate one generation of Game of Life
function nextGeneration(grid) {
  const numRows = grid.length;
  const numCols = grid[0].length;
  const newGrid = \lceil \cdot \rceil;
  for (let i = 0; i < numRows; i++) {
    newGrid[i] = [];
    for (let j = 0; j < numCols; j++) {
      const cell = grid[i][j];const neighbors = [
```

```
grid[i - 1]?.[j - 1], grid[i - 1]?.[j], grid[i]-1]?. [j + 1],
        grid[i] : [i - 1], grid[i] : [i + 1],
        grid[i + 1]?.[i - 1], grid[i + 1]?.[i], grid[i]+ 1]?.[j + 1]
      ].filter(cell => cell !== undefined);
      const liveNeighbors = neighbors.filter(cell =>
cell == 1).length;
      if (cell === 1 \& (liveNeighbors < 2 \mid \midliveNeighbors > 3)) {
        newGrid[i][j] = 0; // Cell dies due tounderpopulation or overpopulation
      \} else if (cell === 0 && liveNeighbors === 3) {
        newGrid[i][j] = 1; // Cell becomes alive due to
reproduction
      } else {
        newGrid[i][j] = cell; // Cell remains the same}
    }
  }
```

```
return newGrid;
}
// Initialize a random grid (e.g., 10x10)
const numRows = 10;
const numCols = 10;
let grid = createRandomGrid(numRows, numCols);
// Simulate and print multiple generations
const numGenerations = 5;
for (let generation = 1; generation \leq numGenerations;
generation++) {
  console.log(`Generation ${generation}:`);
  printGrid(grid);
  grid = nextGeneration(grid);
}
```
This code simulates Conway's Game of Life for a randomly generated grid. It initializes the grid, prints each generation, and updates the grid according to the rules of the game. You can adjust numRows, numCols, and numGenerations to change the grid size and the number of generations to simulate.

For the remaining exercises, I recommend breaking them down one by one and attempting to solve them. If you have any questions or need assistance with a specific exercise, feel free to ask!